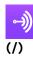

(/)

Make your own podcast for free with Anchor!

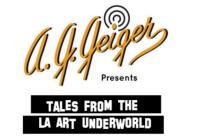

A.G. Geiger Presents, Tales from the LA Art Underworld

By Michael Delgado

aggeiger.com (https://aggeiger.com)

Listen on Spotify

(https://open.spotify.com/show/2dyQmgIZTGYHDTxefL2UiZ)

Send voice message

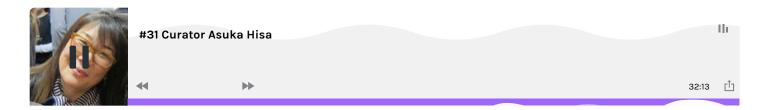

## How to start a podcast

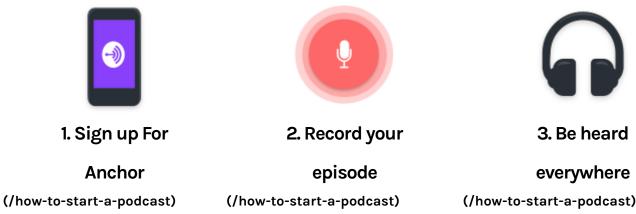

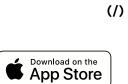

2019 © Anchor FM Inc. All rights reserved. ABOUT(/about)

JOBS(/jobs)

## LEGAL(/tos)

HELP(https://help.anchor.fm)

(Khtpps://www.es.como/anchor.fm/)